### **04** 使用向导

警告! 电调默认开启DEO功能时收油门具有刹车效果和反串电压,请勿使用不能吸收反串电压的电源设备进行电调测试,否则会损坏电调和电源。

CAUTIONS

ATTENTION

感谢您购买本产品! 无刷动力系统功率强大, 错误的使用可能导致 人身伤害或者设备损坏,为此我们强烈建议您在使用设备前仔细阅 读本说明书,并严格遵守规定的操作程序。我们不承担因使用本产 品或擅自对产品进行改造所引起的任何责任,包括但不限于对附带 损失或间接损失的赔偿责任。

### **03** 产品规格

# **01** 注意事项

### **02** 产品特色

- ·多旋翼专用核心程序,油门响应速度大幅提升。
- ·内置存储芯片,实时记录电调运行数据,具备黑匣子功能。本电调采用纳米镀膜工艺,防护等级IP55,可定制IP67。
- ·微处理器采用独立的稳压IC供电,具有更好的抗干扰能力,大幅度降低失控的可能性。
- ・使用屏蔽线,提升抗干扰能力,屏蔽外界和自身干扰,保证信号质量。
- ·BLDC方波驱动技术,兼容性好,一个程序可兼容多款电机。
- ·采用CAN通信,输入与输出油门、电机转速、母线电流、母线电压、电容温度、MOS温度、电调状态等数据实时掌握,通信协议可联系好盈官方获得。
- ·自动调节进角,高度智能化,使用出厂默认设置即可满足绝大多数应用要求。
- ·兼容刷新频率为50~500Hz的油门信号,兼容多种飞控。
- ·使用DEO (Driving Efficiency Optimization) 驱动技术, 具备更好的油门线性及更高的驱动效率。
- ·可使用DataLink(选购)升级电调程序,具体参考Datalink使用说明书或联系厂家。
- ·支持飞控升级电调固件。(此功能需飞控配合)
- $\cdot$ 油门脉宽1100-1940 $\mu$ s, 固化脉宽, 不可校准。

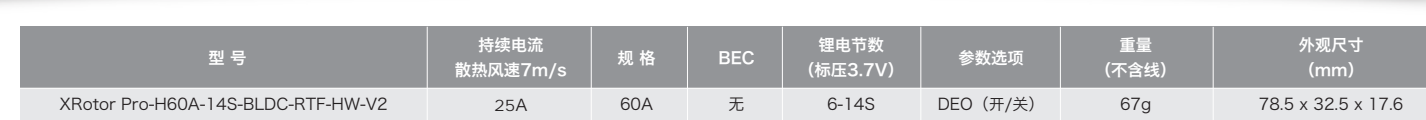

在无要求的情况下,电调默认出厂ID为1,油门通道为1,总线速率为500KHz。 此功能需要另购DataLink数据盒子才能使用。 在使用此功能前,保证电脑系统提前安装了Micosoft Visual C++ 2013 软件,否则无法正常操作。 1) 连线 电调---->DataLink数据盒子 " 黄 灰 绿" ----> "- CH1 CL1"; USB连接数据盒子到电脑。 更改ID时请将桨拆卸下来,避免危险发生。 同一架飞机,不同的电调ID和油门不能相同,否则使用CAN功能时,相同ID的不同电调会被识别成一个电调。 2) 操作 。<br>查看页面提示,确认设置是否成功。 设备断电,断电无先后顺序,亦不会烧坏设备。 电调CAN线连接到DataLink数据盒子上,<br>数据盒子连接到电脑。 进入CAN调参页面。 等待总线速率自动设置完成,<br> 电调接入电源。

- ·电调与相关部件连接前,请确保所有接触端绝缘良好,短路会毁坏电调。
- ·请务必仔细连接好各部件,若接触不良,您可能无法正常控制飞行器,或出现设备损坏等其他不可预知的情况。
- ·使用此电调前,请认真查看电调以及电机说明书,确保动力系统搭配合理,避免错误的搭配导致损害电调。
- ·若需对电调的输入、输出线插头做相关焊接,请保证焊接牢靠,并使用足功率的焊接设备。
- ·勿使电调外部环境温度超过65℃,高温将会毁坏电调并且可能导致电机损害造成炸机。
- ·若需改变电机工作时的转向,可更改任意两根相线次序。
- ·本电调拥有CAN功能,在使用CAN功能时,同一架飞机,电调ID和油门通道不能相同,否则多电调会被识别为同一个。
- ·电调出厂默认不带CAN终端电阻,需整机进行统一匹配。
- 当加大油门后两秒内未能正常启动马达,电调将关闭动力输出,油门摇杆需再次置于最 输出线断开、电机堵转、螺旋桨被阻挡等)。
- 2) 堵转保护:
- 当电调检测到电机发生堵转时,2秒后电调会彻底关闭输出并重复尝试重启电机,如果电机重新启动失败,请仔细排查故障,并重新上电后才能恢复动力输出。 3) 电流保护:
- 当瞬间电流异常并超过360A时,电调会关闭输出并一直尝试重启电机,若使电机多次重启失败,重新上电后可恢复正常。 4) 过温警告:
- 或者减少油门输出。
- 5) 低压保护:
- 电调无低压保护,当电压低于18V后,电调部分电子元器件会工作异常,请及时降落飞行器。 6) 油门信号丢失保护:
- 当电调检测到油门信号丢失将立即关闭输出,以免因螺旋桨继续高速转动而造成更大的损失。信号恢复后,电调也随即恢复正常工作。

## **07** ID设置

- USB线连接电脑和DataLink数据盒子;
- 电调---->DataLink数据盒子 " 黄 灰 绿" ----> "- CH1 CL1";

#### 警示音说明

## **09** 常见故障及提示音说明

#### 本电调专为行业无人机设计,无低压保护、无过温保护。

#### 1) 启动保护:

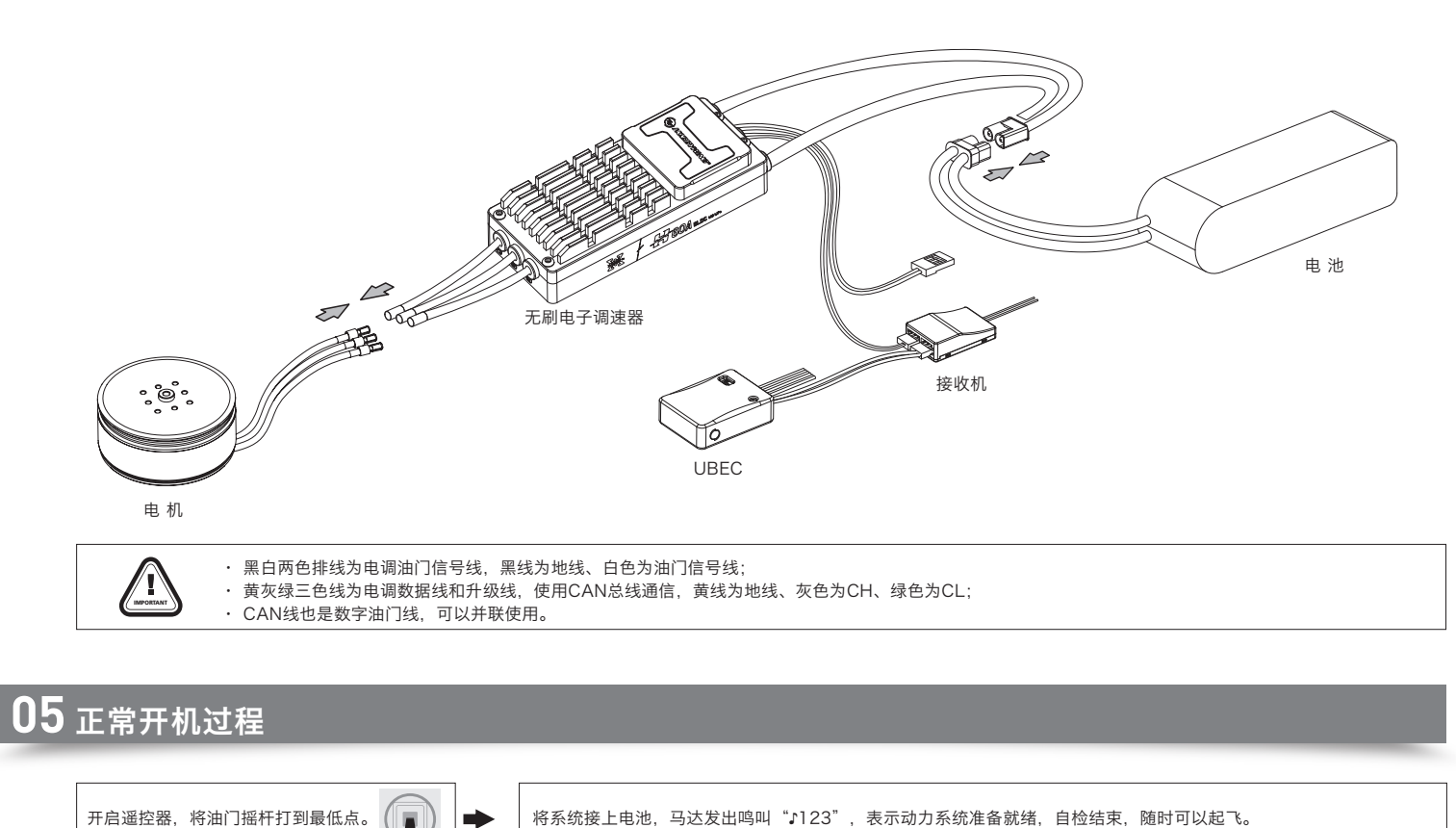

### **06** 保护功能说明

当MOS温度高于110°C或者电容温度大于100°C时,会通过数据接口向外发送过温故障信息。当电调报过温故障时,如果温度继续上升,可能导致电子元器件损坏,请及时降落飞行器

### $(h)$  HOBBYWING®

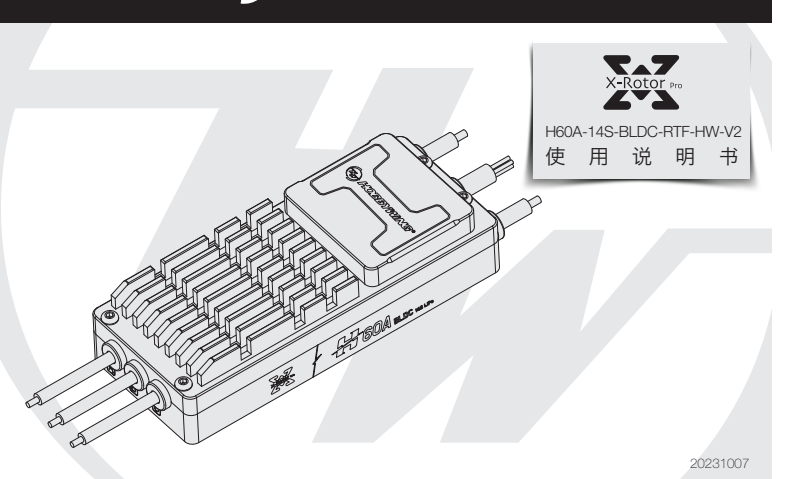

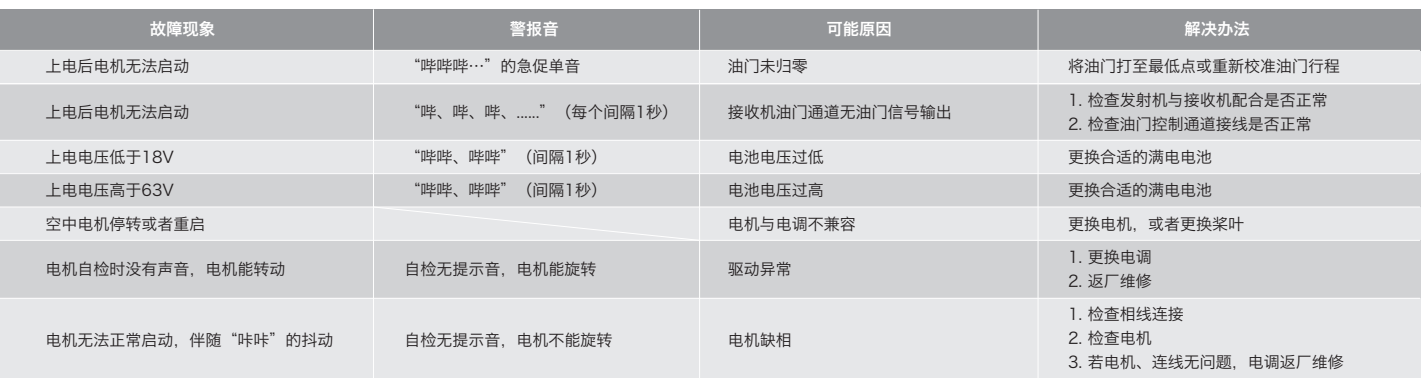

固件升级分为电脑在线升级和飞控远程升级两种方式,支持同时多个电调在线升级,升级口为CAN-ESC(Fast)。 飞控升级需飞控配合,此处不做说明。

- 此功能需使用DataLink数据盒子,升级包专用DataLink软件,USB数据线。
- DataLink数据盒子版本要求,LINK-01.2.15-C或更高版本;DataLink软件可在好盈官网、经销商、好盈销售、好盈售后获取。
- 请参照DataLink使用手册。

#### 1) 连线

#### 2) 固件获取

### **08** 固件升级

 可在购买处获取,好盈官网、好盈销售、好盈售后获取。 注:只能从已有的程序里升级,不能软件和硬件一起升级。 3) 操作 运行DataLink软件。 先选择"扫描"按键,再给电调通电。 → 特页面的通道上有打钩提示后,选择 USB线连接数据盒,电调连接 DataLink数据盒。

![](_page_0_Figure_70.jpeg)

#### 等待升级完成,若升级失败,请重复前 升级完成后,请再次扫描,确认程序升  $\blacktriangleright$ 级成功。 部分操作。

![](_page_0_Figure_67.jpeg)

注:使用此功能前请保证电脑已安装Micosoft Visual C++ 2013 软件,未安装无法使用。一个升级包只会通常只含有1款电调的一个程序,其它电调,请重新获取新的升级包。详情

![](_page_0_Picture_645.jpeg)